## 在中国人中查看字幕:

- 1. [点击此链接:](https://www.streamtext.net/player?event=SDOT)
- 2. 从屏幕左上角的下拉菜单中选择您的首选语言

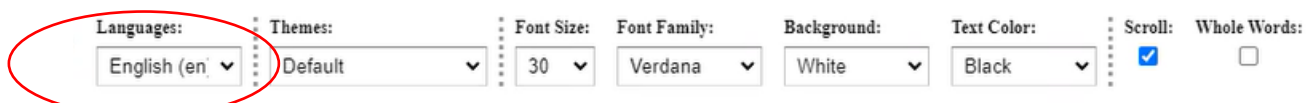

## 如果您有问题,可以在屏幕右侧的聊天框中输入

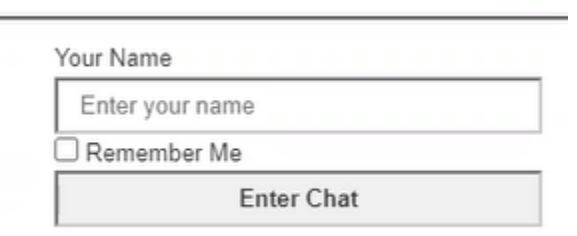